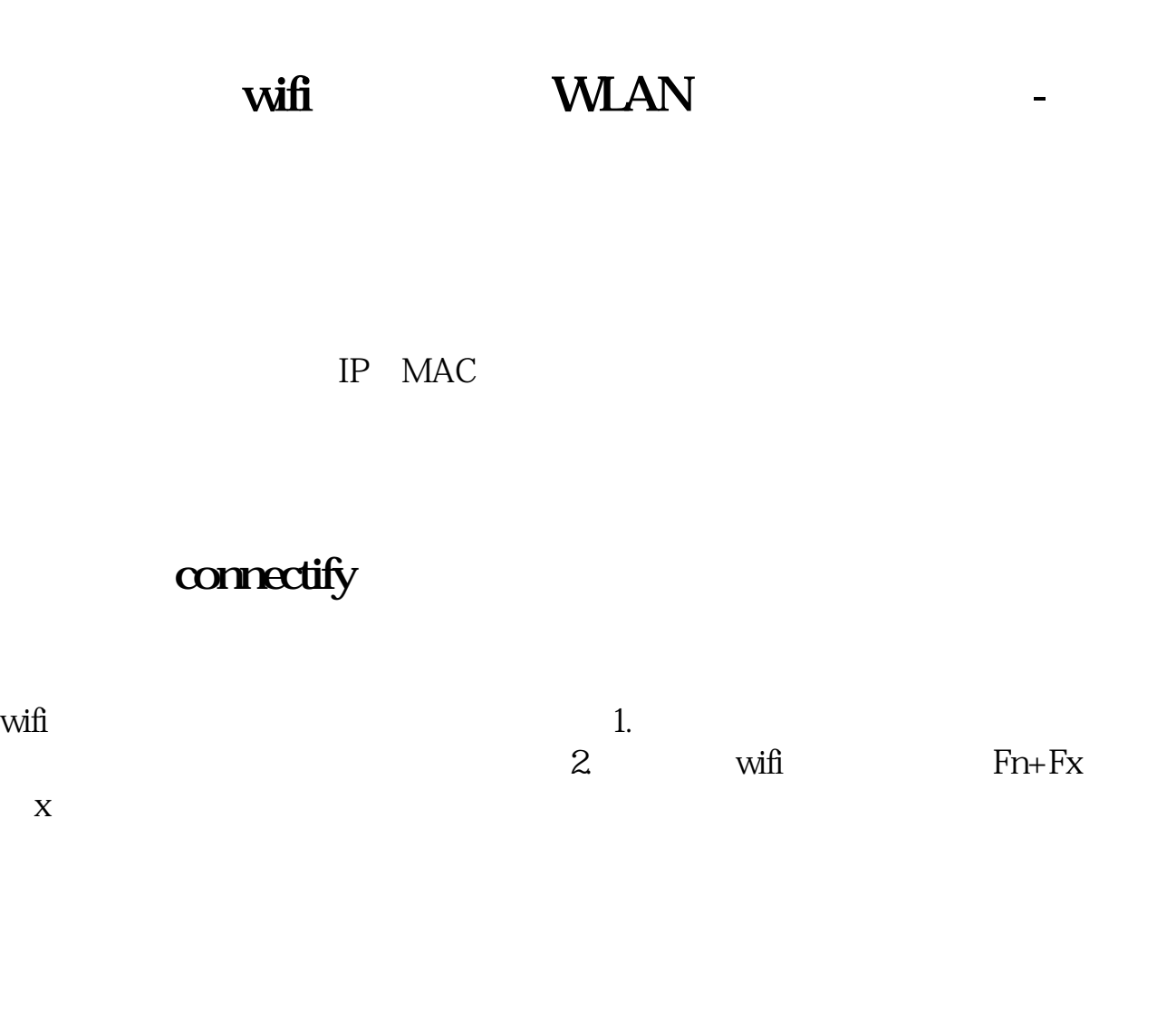

**四、之前一直用的wifi现在连上了也不能用是怎么回事?怎么办**

vifi 192.168.1.1 192.168.0.1

**vifi** 

wifi $\frac{d\mathbf{r}}{dt}$ 

 $1.$  wifi  $2.$  $3$  wifi

 $4.$ 

Wi-Fi $\,$ 

 $Mi-Fi$ 

IEEE 802.11 IEEE 802.11

 $\sim$ 

Wi-Fi WLAN

## **WLAN**

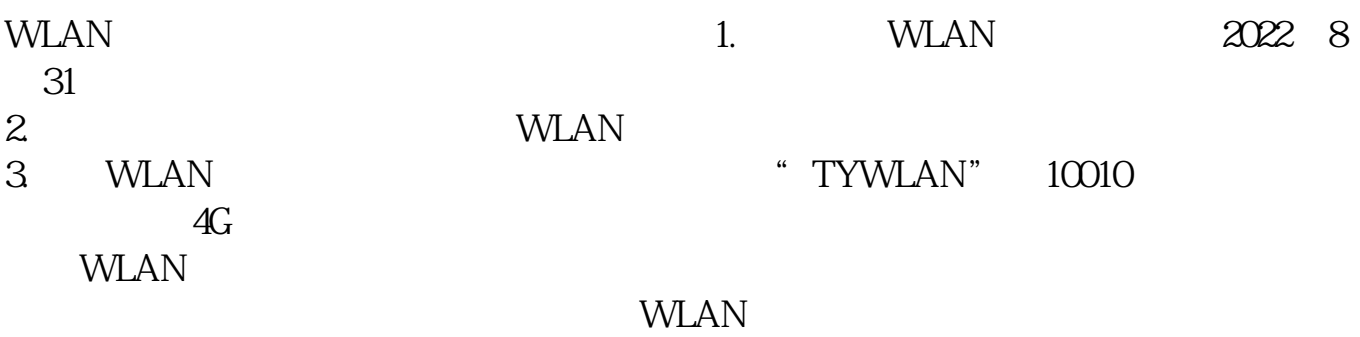

**七、用流量上同花顺无法连接服务器怎么办?用Wifi却能登录并**

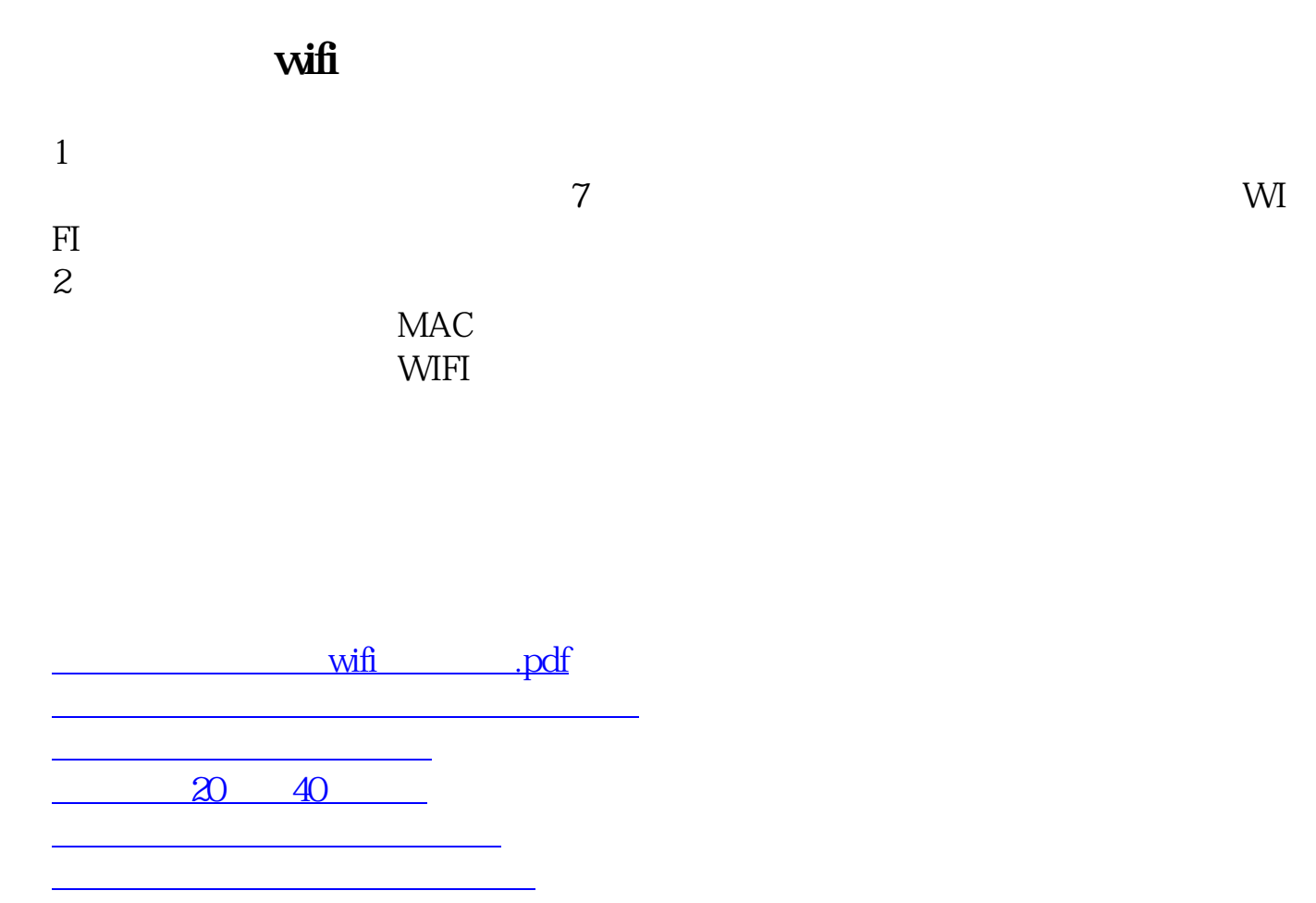

wifi doc wifi

<https://www.gupiaozhishiba.com/chapter/22373079.html>